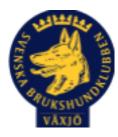

# Protokoll Styrelsemöte Växjö Brukshundklubb

Tisdag 25/4 2023 Plats: Klubbstugan

Tid: 18:30-20:30

Kallade: Linda Thorén, Susan Linderos, Mikael Thorén, Mathias Paulsson, Magdalena Westergren, Fredrik Andersson, Johanna Sandahl, Jannice Lundh och Helen Westin

Närvarande: Linda Thorén, Susan Linderos, Mathias Paulsson, Magdalena Westergren, Fredrik Andersson, Johanna Sandahl, Jannice Lundh.

Anmält frånvaro: Mikael Thorén, Helen Westin

#### Dagordning:

#### 1. Mötet öppnas

Mötet öppnas

#### 2. Godkännande av dagordning

Dagordningen godkänns

#### 3. Val av sekreterare och justeringsperson

Magdalena som sekreterare, Susan som justeringsperson.

#### 4. Godkännande av föregående protokoll

Ja

#### 5. Åtgärdslistan Mattias

Inget nytt

#### 6. Ekonomi

Inget nytt

#### 8. Inkomna skrivelser

En förfrågan har kommit från Gemla Hembygdsförening om vi kan ställa upp på en uppvisning av någon hundsport.

### 9. Avgående skrivelser

Inget att rapportera

#### 10. Smålands Brukshundklubb

Inget att rapportera

#### 11. Svenska Brukshundklubben

Inget att rapportera

#### 12. SKK

Inget att rapportera Rapporter utskott/sektorer

#### 13. Klubb & organisation Mathias

#### 13.1. Mark & fastighetssektorn

Kod mejlas ut till de som har signerat ut kod, tillsammans med städrutiner.

Uppställd husvagn enligt överenskommelse med styrelsen.

#### 13.2. Cafésektorn

Fikapriser, har koll priserna.

#### 14.3. Kommunikationssektorn

e-sign, IT genomgång, Driven och hur vi lägger upp dokument och gör inlägg på hemsidan.

#### 13.4. Festsektorn

Inget att rapportera

#### 14. Ungdomssektorn

Inget att rapportera

#### 15. Hundägarutbildning

Man märker av att ekonomin är lite tuff, kurserna fylls inte lika snabbt.

#### 16. Avel & hälsa

Inget att rapportera

#### 16.1. RUS

Mh har genomförts, nästa datum 28/5, planer för oktober.

#### 16.2. Utställningssektorn

Inget att rapportera

#### 17. Prov & tävling

Räddnings SM 1-3 september 2023.

#### 17.1. Brukssektorn

Hampus Hellman tar över efter Linda Thorén som är sammankallande för brukset.

#### 17.2. IGP-sektorn

Inget att rapportera

#### 17.3. Agilitysektorn

Inget att rapportera

#### 17.4. Lydnadssektorn

Söker efter en sammankallande till Lydnadssektorn.

#### 17.5. Rallylydnadssektorn

Inget att rapportera

#### 18. Samhällsnytta

Inget att rapportera

#### 19. Övriga frågor

Zoologiska sponsor, Susan tar hand om detta.

Linda ordnar skyltar för vilt (rådjur)

#### 20. Mötets avslutande

Mötets avslutande

Nästa styrelsemöte tisdag 8 juni kl 18:30 Fika Micke/Linda

Ma

Ordförande Mattias Paulsson

Marth Walyon

Sekreterare Magdalena Westergren

Subling

Justeringsperson

Susan Linderos

# Verification

Transaction 09222115557491581198

# Document

**Protokoll Styrelsemöte 25\_4 2023** Main document 4 pages *Initiated on 2023-04-26 08:17:13 CEST (+0200) by Susan Linderos (SL) Finalised on 2023-04-28 18:26:03 CEST (+0200)* 

## Signing parties

 Susan Linderos (SL)

 Skanska/BoKlok

 Company reg. no. 5560339086

 susan.linderos@skanska.se

 Signed 2023-04-26 08:18:14 CEST (+0200)

 Signed 2023-04-26 08:18:14 CEST (+0200)

 Magdalena Westergren (MW)

 magdalena@lindhe.eu

 Signed 2023-04-26 08:41:38 CEST (+0200)

This verification was issued by Scrive. Information in italics has been safely verified by Scrive. For more information/evidence about this document see the concealed attachments. Use a PDF-reader such as Adobe Reader that can show concealed attachments to view the attachments. Please observe that if the document is printed, the integrity of such printed copy cannot be verified as per the below and that a basic print-out lacks the contents of the concealed attachments. The digital signature (electronic seal) ensures that the integrity of this document, including the concealed attachments, can be proven mathematically and independently of Scrive. For your convenience Scrive also provides a service that enables you to automatically verify the document's integrity at: https://scrive.com/verify

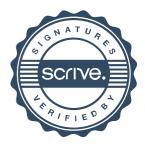